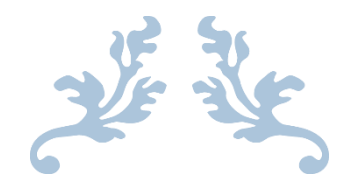

## NAME: RAFI ULLAH KHAN (BCS) 5TH SEMESTER

ID: 14283

JULY 12, 2020 PAPER: OBJECT ORIENTED PROGRAMING LAB Submitted to: Sir AYUB

## Q1:How to check Even and ODD in java using Object Oriented Approach?

Answer:

**import** java.util.Scanner;

```
public class EvenorOdd {
       public static void Evenodd() {
              int num;
         System.out.println("Enter an Integer number:");
         Scanner <u>num1</u> = new Scanner(System.in);
         num = num1.nextInt();if ( num % 2 == 0 )
            System.out.println("Entered number is even");
           else
             System.out.println("Entered number is odd");
       }
       public static void main(String[] args) {
              EvenorOdd EO=new EvenorOdd();
               EO.Evenodd();
       }
}
```
**Output:**

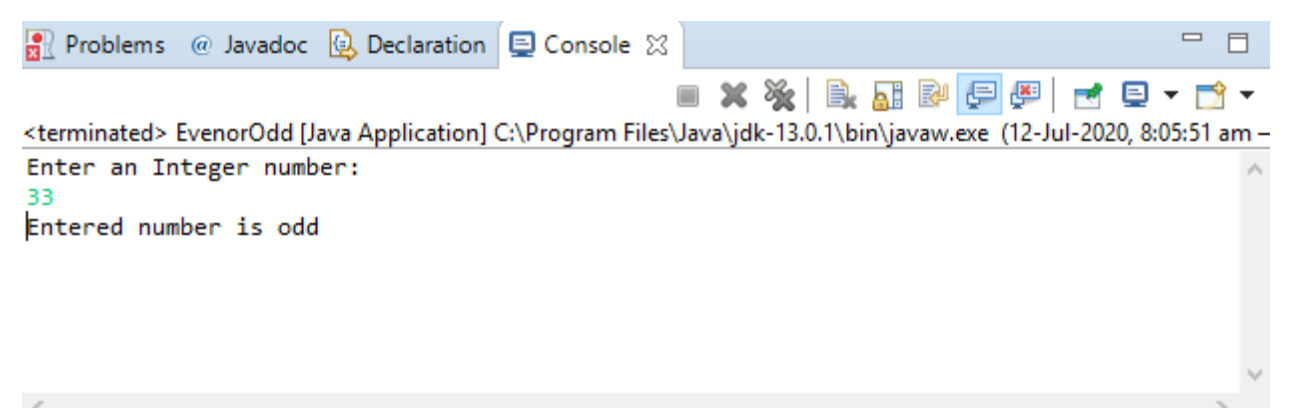

Q2:How to add 2 complex numbers in java using Object oriented approach?

Answer:

```
class Complex { 
     int real, imaginary; 
    Complex() 
   { }
```

```
 Complex(int tempReal, int tempImaginary) 
          { 
           real = tempReal; imaginary = tempImaginary; 
        } 
          Complex addComp(Complex C1, Complex C2) 
       \{ Complex temp = new Complex(); 
            temp.read = C1.read + C2.read;temp.imaginary = C1.imaginary + C2.imaginary;
             return temp; 
          } 
       } 
       public class complexNumbers {
       public static void main(String[] args) {
               Complex C1 = new Complex(3,2); System.out.println("Complex number 1 : "
                       + C1. \text{real} + " + i" + C1.imaginary); 
            Complex C2 = new Complex(9, 5);System.out.println("Complex number 2 : "
                       + C2.real + " + i" + C2.imaginary); 
            Complex C3 = new Complex);
            C3 = C3.addComp(C1, C2);
             System.out.println("Sum of complex number : "
                       + C3. \text{real} + " + i" + C3.imaginary); 
          } 
       }
Output:Problems @ Javadoc Q Declaration D Console X
                                                                                     U
                                                                                        目
                                                   XXBBPPPC-
<terminated> complexNumbers [Java Application] C:\Program Files\Java\jdk-13.0.1\bin\javaw.exe (12-Jul-2020, 8:10:3)
Complex number 1 : 3 + i2
```
Complex number  $2 : 9 + i5$ Sum of complex number :  $12 + i7$  Q3: How to check Leap Year in java using Object Oriented Approach?

Answer:

```
import java.util.Scanner;
public class Leap_Year {
      public static void Leapyear() {
       int year;
      Scanner scan = new Scanner(System.in);
      System.out.println("Enter any Year:");
      year = scan.nextInt();
      scan.close();
          boolean isLeap = false;
         if(year % 4 == 0)
          {
             if( year % 100 == 0)
\{ if ( year % 400 == 0)
                      isLeap = true;
                  else
                      isLeap = false;
 }
              else
                  isLeap = true;
 }
          else {
              isLeap = false;
 }
          if(isLeap==true)
              System.out.println(year + " is a Leap Year.");
          else
              System.out.println(year + " is not a Leap Year.");
      }
      public static void main(String[] args) {
           // TODO Auto-generated method stub
        Leap_Year ly=new Leap_Year(); 
       ly.Leapyear();
     }
}
```
## **Output:**

```
◾✖▒│Вฌ▒│Ө◙│त€━━ते.
<terminated> Leap_Year [Java Application] C:\Program Files\Java\jdk-13.0.1\bin\javaw.exe (12-Jul-2020, 8:21:23 am - i
Enter any Year:
2020
2020 is a Leap Year.
```
Q4: How to check that the input from the user is the vowel or not in java using Object Oriented Approach?

Answer:

**import** java.util.Scanner;

```
public class vowel {
```

```
 public static void vowel() {
      char ch;
    Scanner scan = new Scanner(System.in);
   System.out.print("Enter an Alphabet : ");
   ch = scan.next().charAt(0);
      if(ch=='a' || ch=='A' || ch=='e' || ch=='E' ||
   ch=='i' || ch=='I' || ch=='o' || ch=='O' ||
   ch=='u' \parallel ch = = 'U' {
     System.out.print("This is a Vowel");
    }
    else
    {
     System.out.print("This is not a Vowel");
    }
 }
     public static void main(String[] args) {
             // TODO Auto-generated method stub
  vowel vw = new vowel();
   vwl.vowel();
     }
```
## **Output:**

}

<terminated> vowel [Java Application] C:\Program Files\Java\jdk-13.0.1\bin\javaw.exe (12-Jul-2020, 8:32:44 am - 8:32 Enter an Alphabet : a This is a Vowel

**XXIBAREERT** 

Q5:How to use power of a number in java using Object Oriented approach?

Answer:

```
import java.util.Scanner;
public class PoN {
     public static void PoN() {
      Scanner sc = new Scanner(System.in);
         System.out.println("Enter the base number ::");
         int base = sc.nextInt();
         int temp = base;
         System.out.println("Enter the exponent number ::");
         int exp = sc.nextInt();
         for (int i=1; i<exp; i++){
            temp = temp*temp;
         }
         System.out.println("Result of "+base+" power "+exp+" is 
"+temp);
      }
     public static void main(String[] args) {
           // TODO Auto-generated method stub
         PoN PN = new PoN();
         PN.PoN();
     }
}
```
**Output:**

- XXBRPFFFFF <terminated> PoN [Java Application] C:\Program Files\Java\jdk-13.0.1\bin\javaw.exe (12-Jul-2020, 8:42:00 am - 8:42:13 Enter the base number :: 4 Enter the exponent number :: Result of 4 power 2 is 16